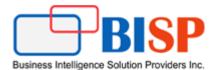

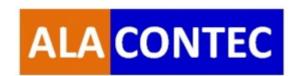

## **Getting Started**

## **With**

## **Oracle Narrative Reporting**

# **Enterprise Performance Reporting Cloud Service**

### **Version History**

| Version | Date (dd / mmm / yyyy) | Modification     | Author      |
|---------|------------------------|------------------|-------------|
| 0.1     | 2 / July / 2019        | Initial document | Amit Sharma |
|         |                        |                  |             |

### **Table of contents**

| Oracle Narrative Reporting (EPRCS) | 3 |
|------------------------------------|---|
| Combine Data and Narrative         | 3 |
| Collaborate Securely:              | 3 |
| Report Confidently                 | 3 |
| Report Packages                    | 4 |
| 1. Gathering information           | 4 |
| 2. Reviewing                       | 4 |
| 3. Report Presentation             | 4 |
| Application                        | 5 |
| Security                           | 6 |
| Role Based Access                  | 6 |
| Library                            | 7 |
| Tasks                              | 7 |
| Messages                           | 8 |
| The Sender Policy Framework (SPF): | 8 |

### **Oracle Narrative Reporting (EPRCS)**

Narrative reporting describes the commentary and annotative information in management and statutory reporting; it may include its market position, strategy, performance and future prospects.

### **Data + Narrative**

This approach uses data to tell a story—a story that develops and takes shape as data are shared and discussed. It is a summary of a set of data that draws conclusions and makes comparisons to explain the meaning of data in detail.

Oracle Enterprise Performance Reporting Cloud continue to focus in streamlining internal and external reporting, in the same direction, an additional capabilities of combining data plus narrative in a single, secure, collaborative environment has been invented. Narrative reporting was built to make annual reports more relevance to investors and other users, and enable them to make proper decisions on companies' prospects. With enterprise performance reporting solution, one can create collaborative narrative and regulatory reporting with highly intuitive dashboards for defining, authoring, reviewing, and publishing financial, management, and regulatory report packages.

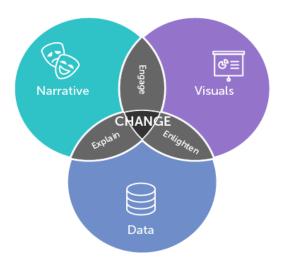

**Combine Data and Narrative:** Use report packages and doclets to address authoring, collaboration, commentary, and delivery needs.

**Collaborate Securely:** Gives report contributor's access to content based on their role and insures that sensitive content is secure. Also, let report owners see the progress of the reporting lifecycle.

**Report Confidently**: Allows you to trust that the data is reliable and accurate while providing faster, more accurate insights to all stakeholders.

.

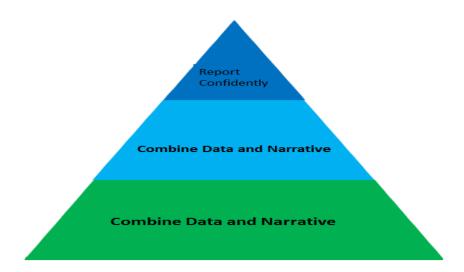

EPRCS benefits from the same security and reliability as all other Oracle Cloud deployments. Because the solution is cloud-based, you can deliver faster, more accurate insights to all stakeholders, anytime, anywhere.

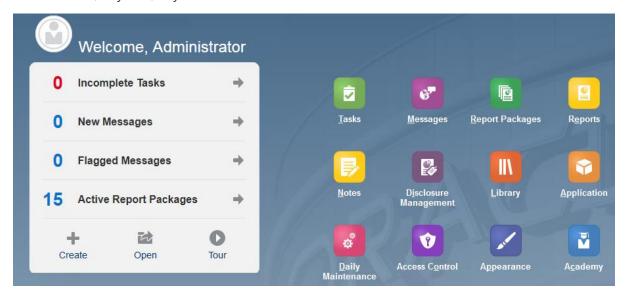

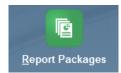

**Report Packages**: Manage the lifecycle of your deliverable. It consists of three major areas

- Gathering information: This is 1<sup>st</sup> phase of report development where developer/business analyst gathers required information for report development. It comprises of technical and functional requirement.
- **2. Reviewing:** The report template is created and reviewed by the user for its accuracy.
- **3. Report Presentation:** The final step in report creating is to present report to end users. The information should be relevant and in the meaningful format to the end users.

With report packages, you can structure the content of your report, assign responsibilities to content creators and reviewers, and manage their collaboration and workflow to produce a unified document.

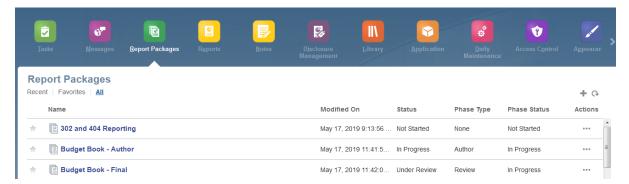

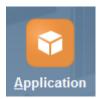

**Application**: Consider application is a storage container for data. An application in turn consists of one or more models, where users can define dimension structure and their underlying data. Report packages centralize the data required to be used for management or statutory reporting for internal or external audiences. By keeping one central copy of data additional analytic capabilities can be achieved.

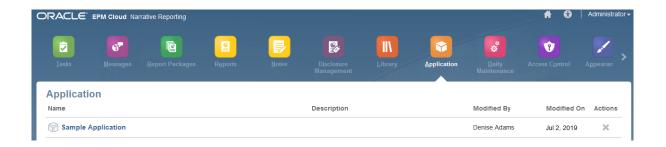

One application can have max five models and each model can have multiple dimensions which in turn contains data. The complete model defines one logical unit of a business. i.e HR analytics can be considered as model, which in turn contain Employee, Department, Compensation and Benefit details. Once application is setup, users can access data using Smart View for Office's Narrative Reporting data source.

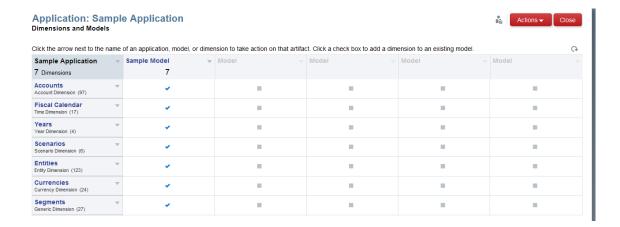

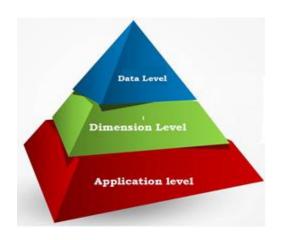

**Security:** Security can be implemented at 03 levels. At the application level, you grant users access to the application. At the dimension level, you can grant access to the dimensions. Security on the data level is achieved through data grants that provide access to individual or the combinations/intersections of dimensions.

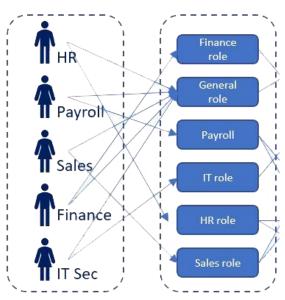

**Role Based Access**: Secured access to Narrative Reporting is established by the roles that you have been provisioned within Oracle Cloud User Management Console, and access permissions that have been granted to you from within the service.

Role based access model ensures user access data pertaining to his job role. This layer of encapsulation defined access boundaries where user access can be limited to only tasks he/she needs to perform as part of job. Secured access to Narrative Reporting is established by the roles that you have been provisioned within Oracle Cloud User Management Console, and access permissions that have been granted to you from within the service.

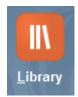

**Library**: As name indicates it is use to organize and manage content in a familiar, intuitive interface. It is file system based interface which simplifies object access native and external. It is quite similar to desktop and web-based file and document management systems. You can also create shortcuts to artifacts, and use system-generated personal folders such as Recent, Favorites, and My Library to organize content. You can also create your own folders. After creating the folders, you can grant other users access to them.

Library facility object migration, you can migrate folders, report packages, Word documents, graphic files, and applications between environments and within them. You can migrate artifacts using the export, download, and import functionality in the library or by using the File Transfer Utility.

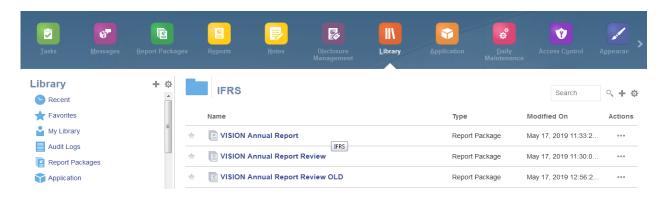

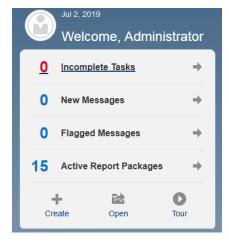

Tasks: Task works as guided navigator. When user is new to the system and may not complete idea about underlying tasks to be performed, task guide user through list of activities. One can also use task to track task progress, complete and incomplete along with completion date. This way manager can create users activity list. Displays tasks to perform such as reviewing a doclet or signing off on report packages. You can access your incomplete tasks from the Welcome Panel or all of your tasks.(current, future, completed) from the Tasks icon. Click either the icon or the blue text link to access additional task details.

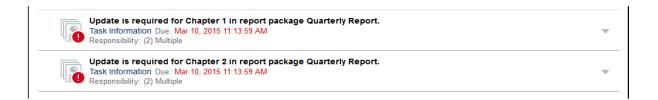

Finance – Notes – narrative text only, no embedded content or variables.

**Messages:** It is a communication channels for collaborative narrative reporting through users can exchange information with each other. It may consist of confirmation of an action or a notification that you' re assigned a task.

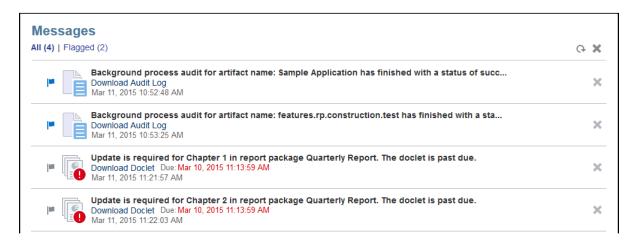

### The Sender Policy Framework (SPF): is

an open standard specifying a technical method to prevent sender address forgery. The owner of a domain specifies their mail sending policy, e.g. which mail server they use to send mail from their domain. This information is contained in an SPE text record in the domain's DNS zone.

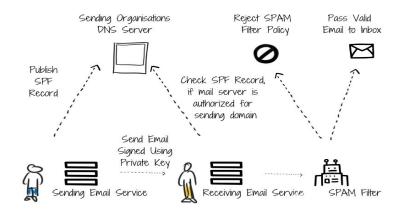

Oracle publishes Sender Protection Framework (SPF) policy that identifies the Oracle server IP addresses and subnets that are permitted to send cloud services emails.